## **31 Days**

## **Cyber Safety Challenge**

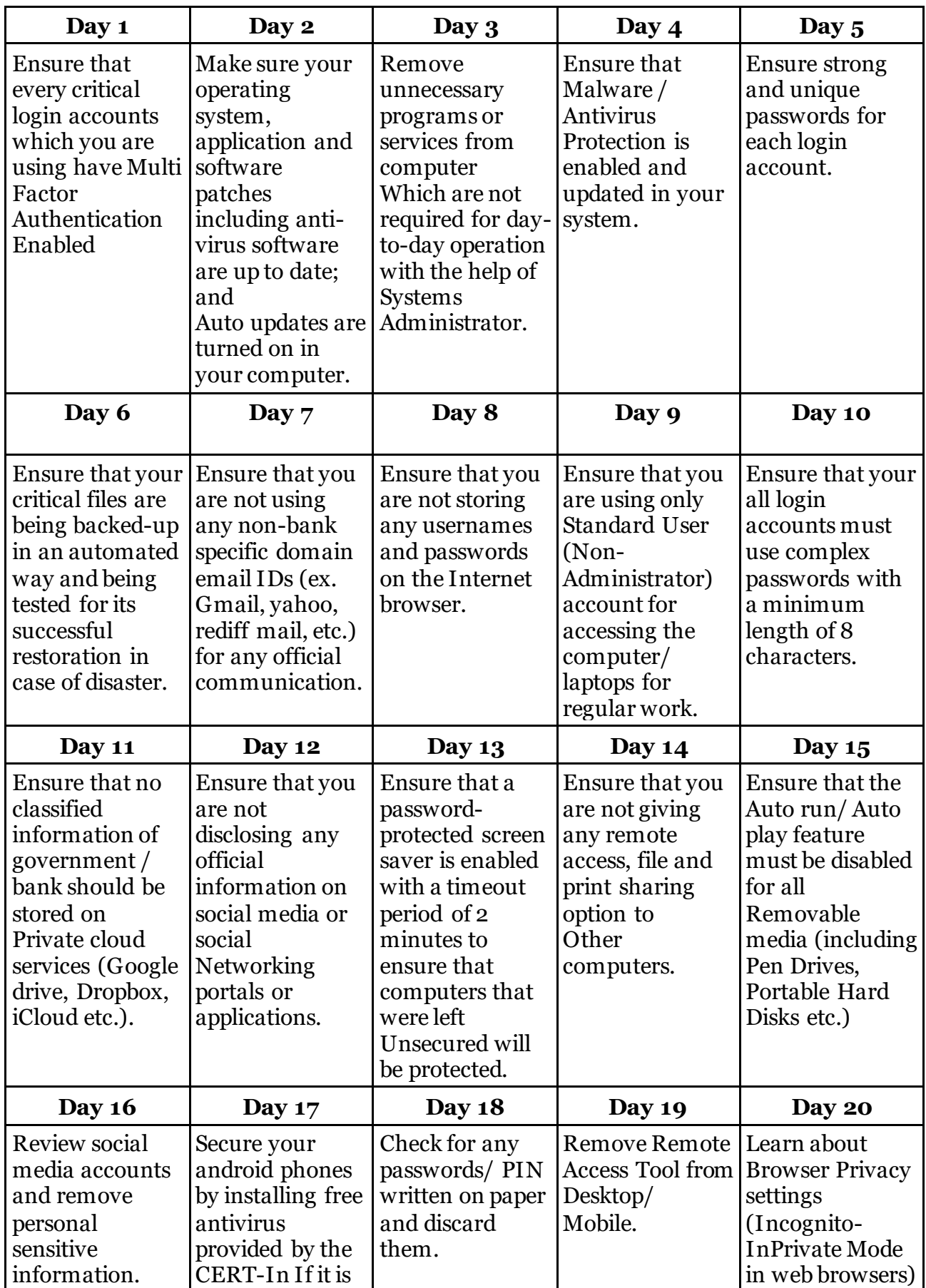

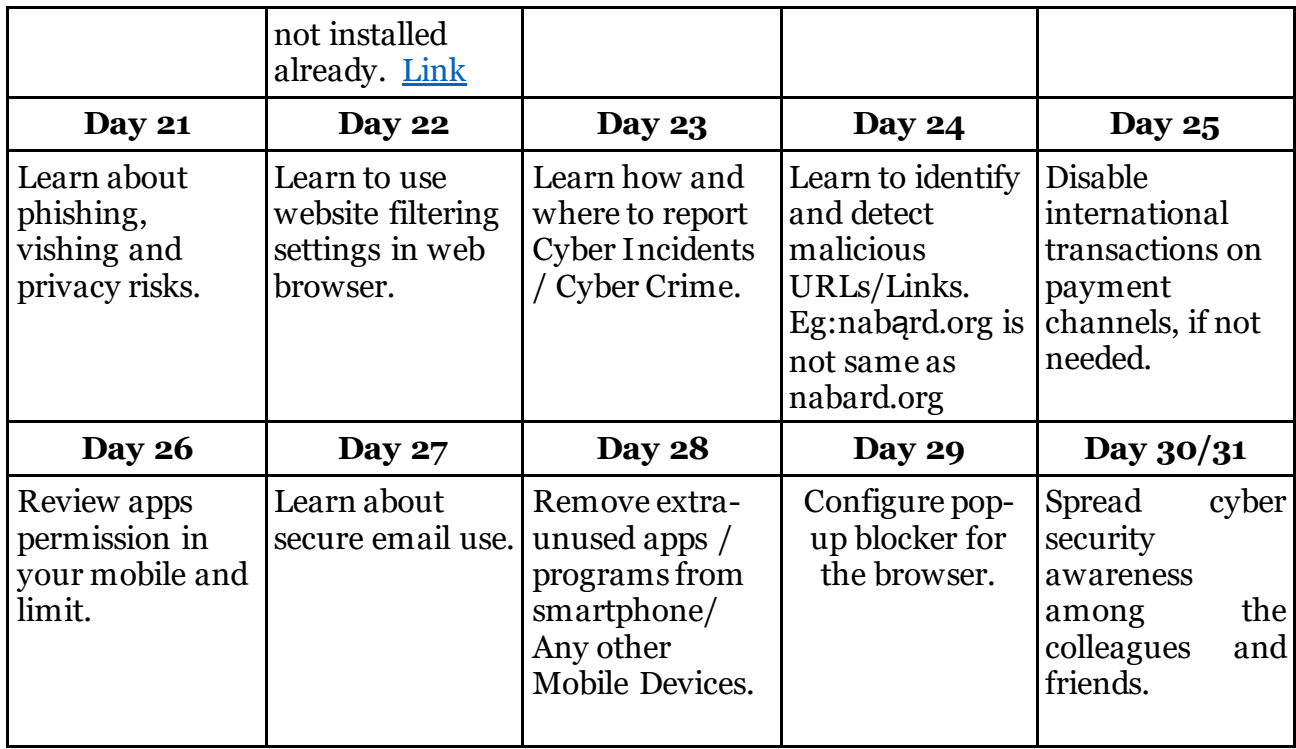